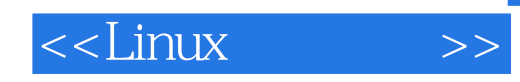

 $<<$ Linux  $>>$ 

- 13 ISBN 9787115290922
- 10 ISBN 711529092X

出版时间:2012-9

页数:226

字数:381000

extended by PDF and the PDF

http://www.tushu007.com

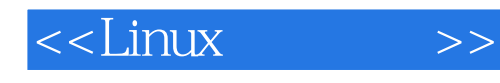

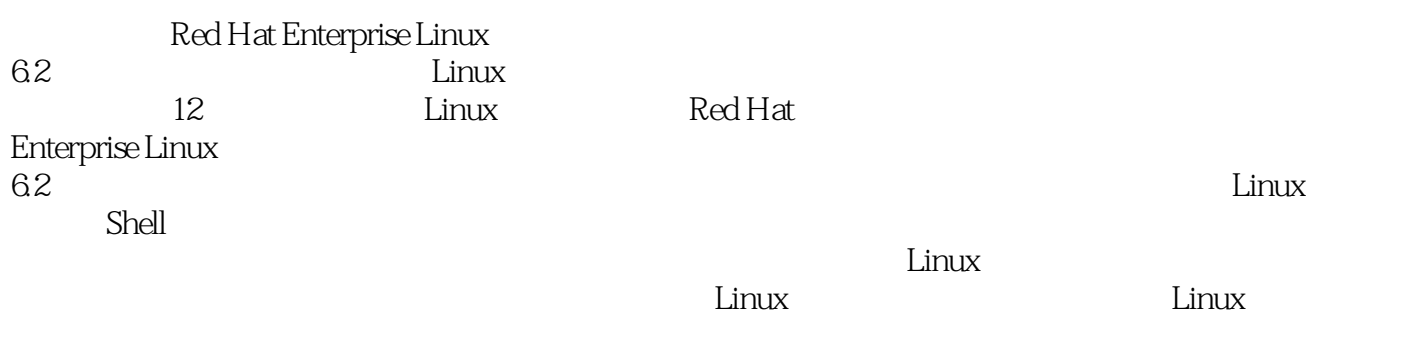

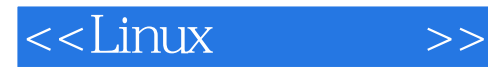

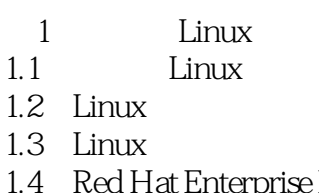

Linux 1.5 Red Hat Enterprise Linux

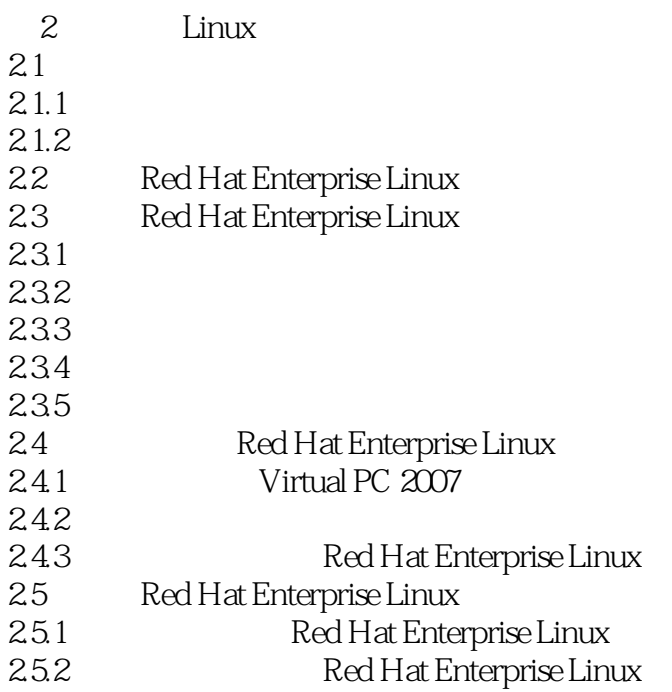

 $3<sub>3</sub>$ 31 Linux  $31.1$  X Window 31.2 KDE 31.3 GNOME 31.4 Red Hat Enterprise Linux 32 Linux 32.1 Linux Shell 32.2 323 Linux  $324$  ——man<br> $325$  ——info  $-\text{info}$ 33 Linux

Red Hat Enterprise Linux

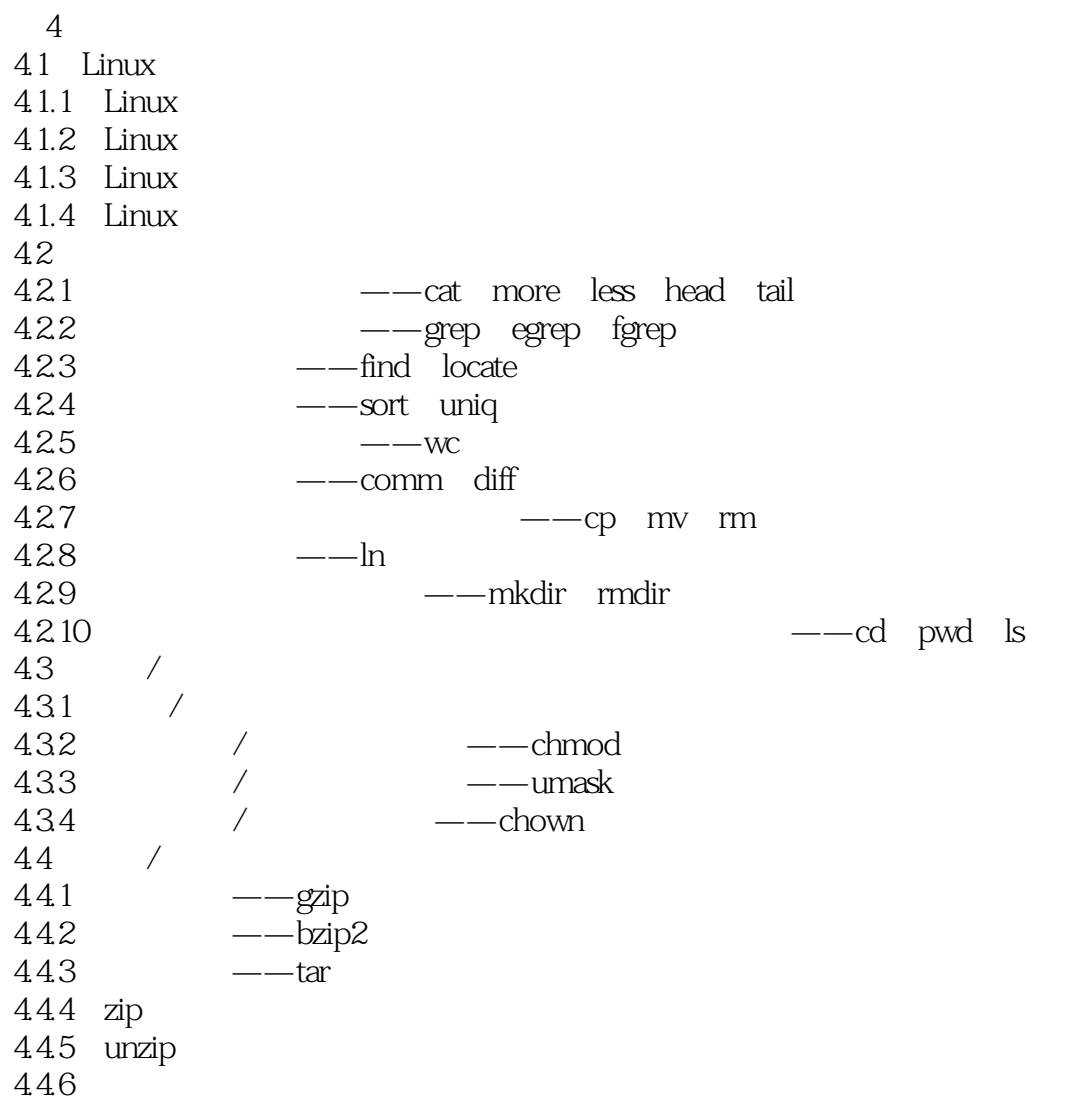

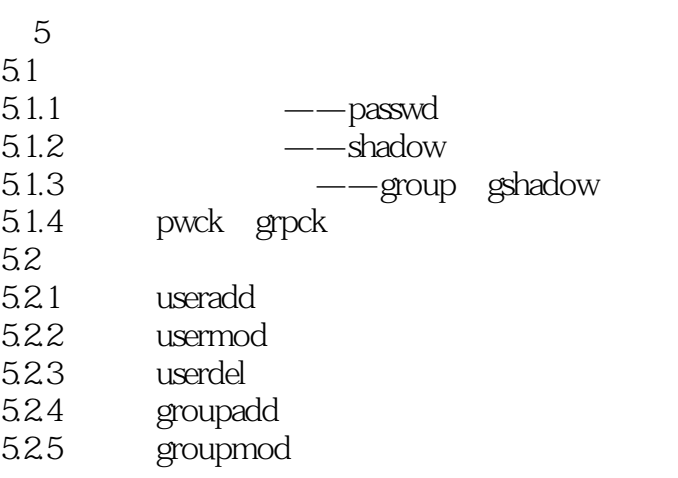

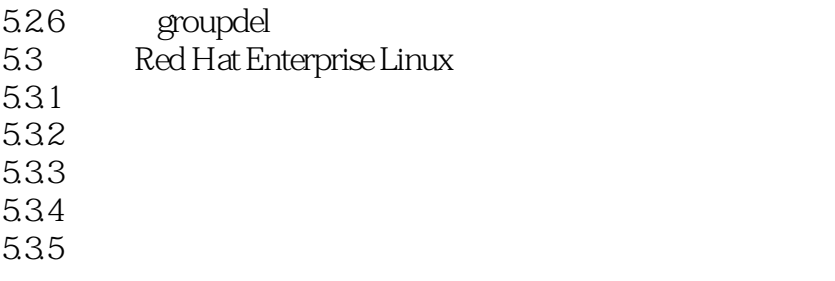

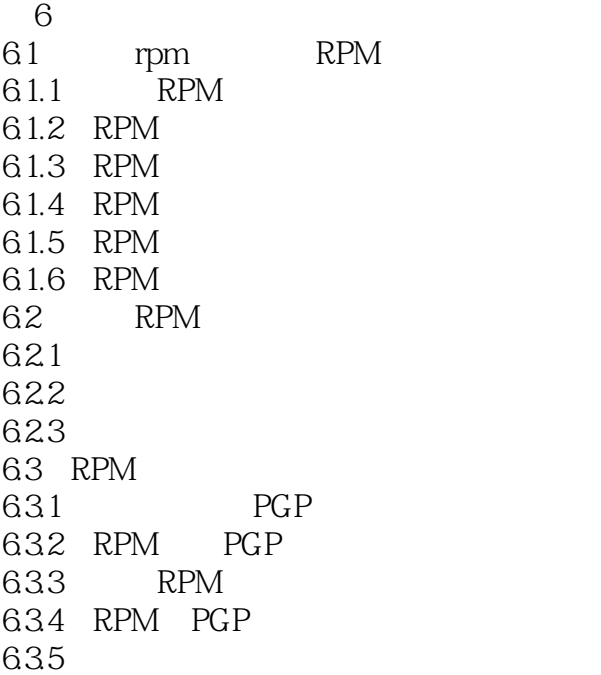

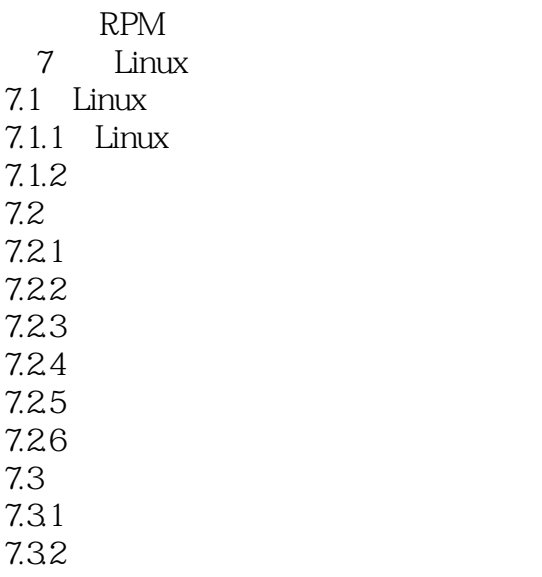

# $<<$ Linux  $>>$

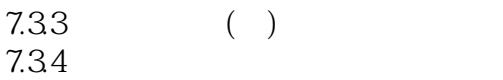

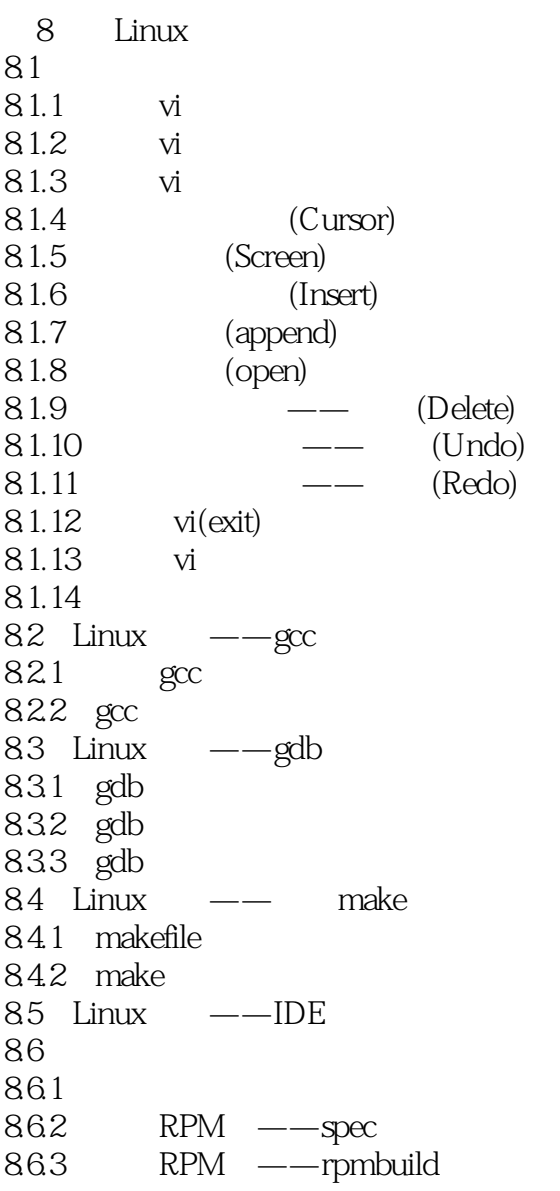

#### Linux 第9章 进程管理 9.1 Linux  $9.1.1$  $9.1.2$  $9.1.3$

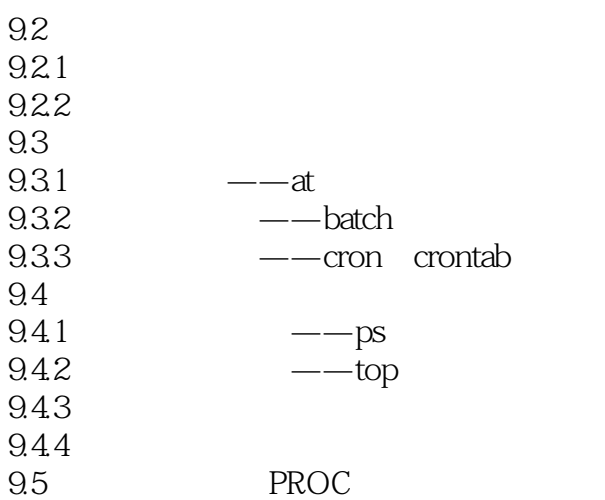

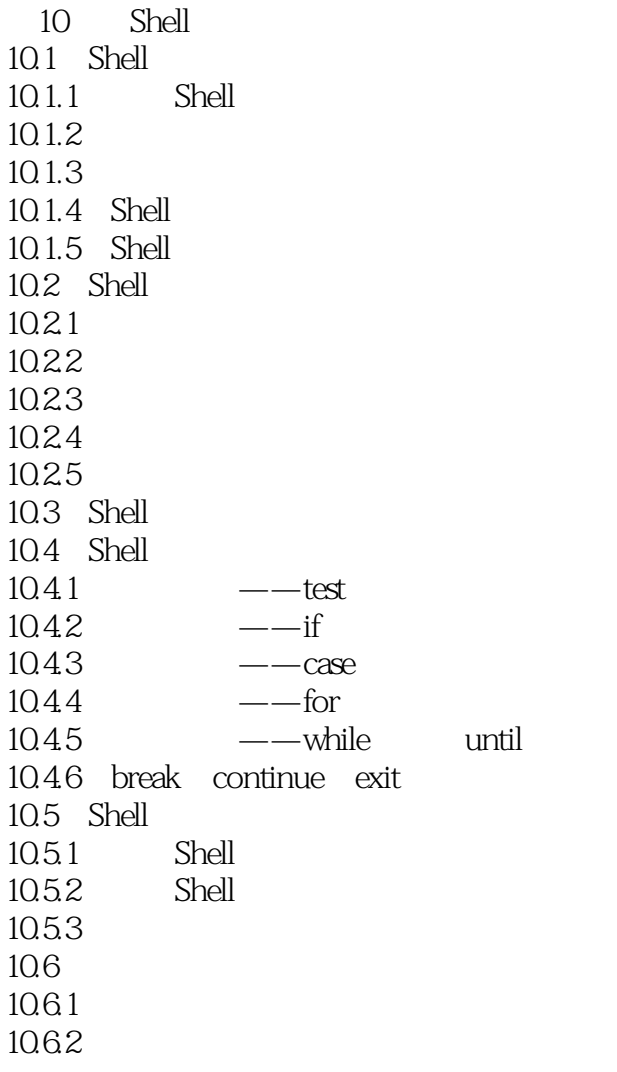

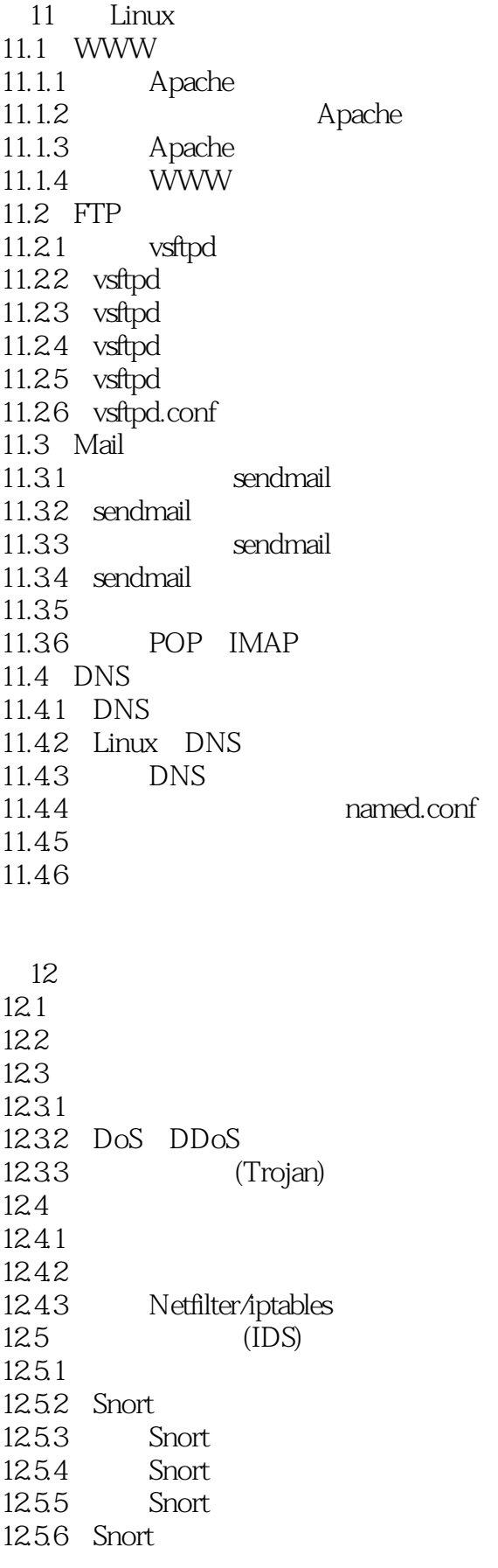

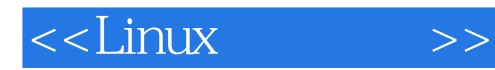

*Page 9*

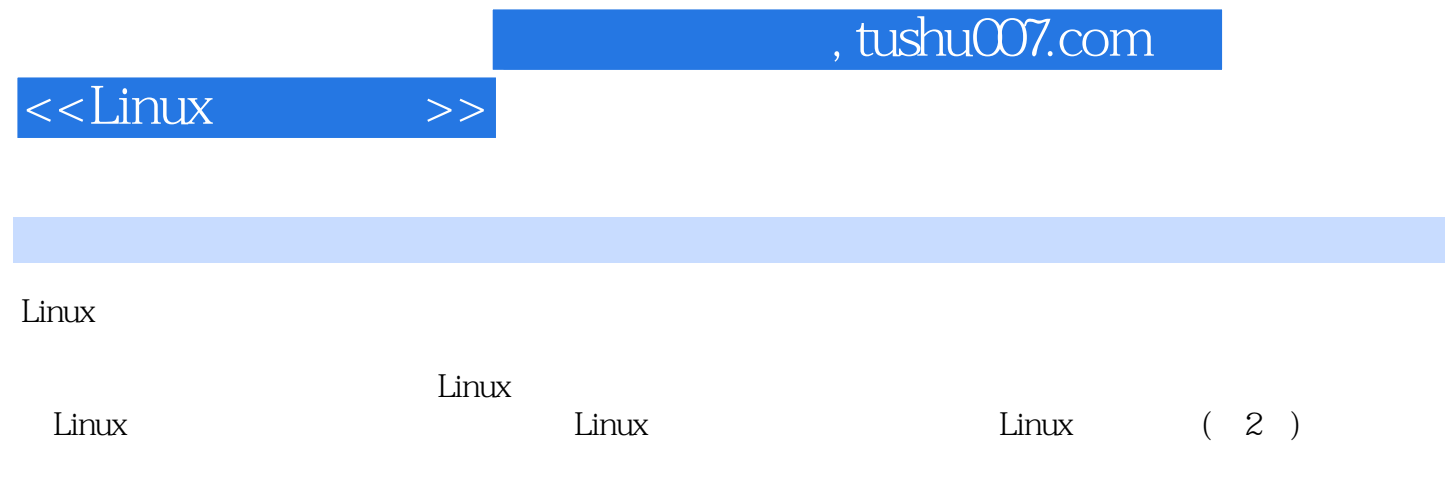

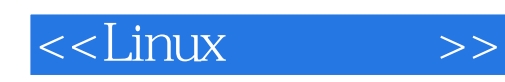

本站所提供下载的PDF图书仅提供预览和简介,请支持正版图书。

更多资源请访问:http://www.tushu007.com